**Hinweis zum Ausfüllen**

Ottostrasse 24 Postfach 7001 Chur Tel. 081 257 41 11 Fax 081 257 42 22 www.sva.gr.ch

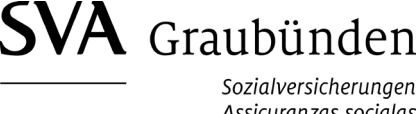

Assicuranzas socialas Assicurazioni sociali

## **Ergänzungsleistungen (EL) - Auslandaufenthalt**

AHV-Nummer (13-stellig)

**Geburtsdatum** 

756.

Name **Vorname** Vorname Vorname van die 19de eeu n.C. vorname van die 19de eeu n.C. vorname van die Vorname van d

Der EL-Anspruch setzt den zivilrechtlichen Wohnsitz sowie den gewöhnlichen Aufenthalt in der Schweiz voraus. Ein längerer Auslandaufenthalt hat Einfluss auf die Ausrichtung der EL. Abhängig davon, ob es sich um Personen aus der Schweiz/EU/EFTA oder anderen Staaten sowie ob es sich um eine Anmeldung oder eine periodische Überprüfung eines bereits laufenden EL-Anspruches handelt, müssen unterschiedliche Zeiträume abgeklärt werden.

## **Auslandaufenthalte der vergangenen 5 Jahre, für Anmeldungen von Personen ausserhalb der EU/EFTA der vergangenen 10 Jahre**

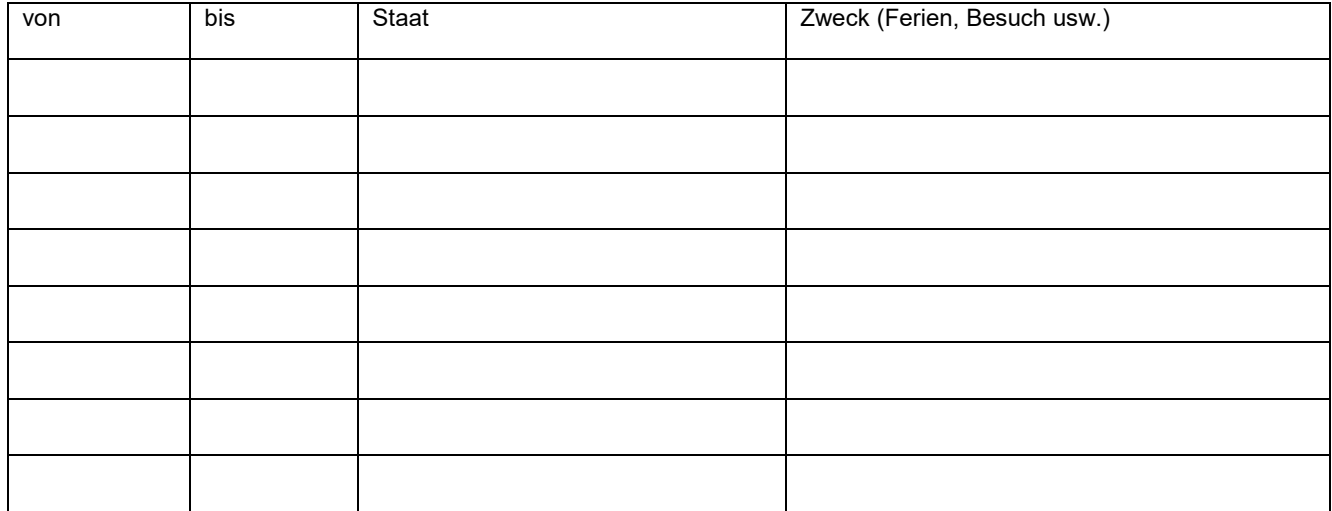

## **Bereits bekannte zukünftige Auslandaufenthalte**

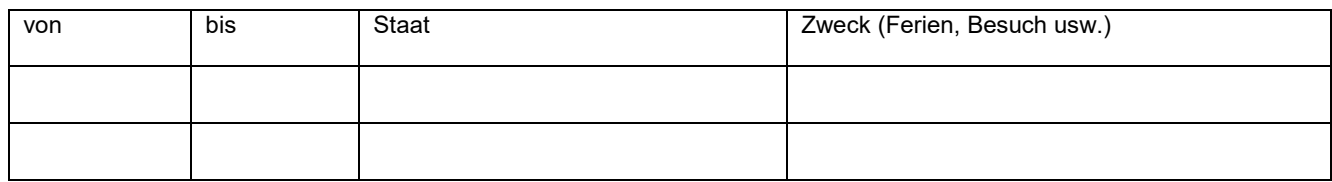

## **Die Aufenthalte sind zu belegen (soweit vorhanden, z.B. mit Kopien Reisebelege, Passeinträge).**

Datum Unterschrift

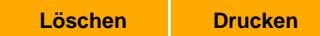